# **Haarlem Releasenotes**

- [Release data:](#page-0-0)
- [Inhoud release](#page-0-1)
	- [Software:](#page-0-2)
		- [PR02 Portalen en Samenwerken](#page-0-3)
		- [PR12 Gebruikerstoepassingen](#page-2-0)
		- [PR13M Toepasbare Regels Maken](#page-6-0)
		- [PR13U Toepasbare Regels Uitvoeren](#page-6-1)
		- [PR2905 Knooppunt](#page-8-0)
		- [Beheer](#page-10-0)
		- [Algemene set](#page-10-1)
		- [Standaarden](#page-10-2)
		- [Aangeboden services](#page-10-3)

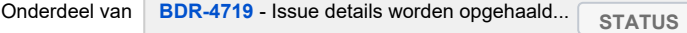

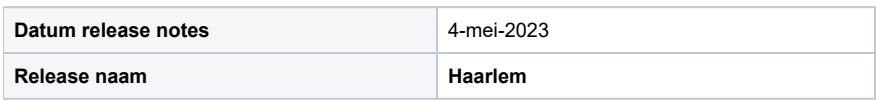

## <span id="page-0-0"></span>Release data:

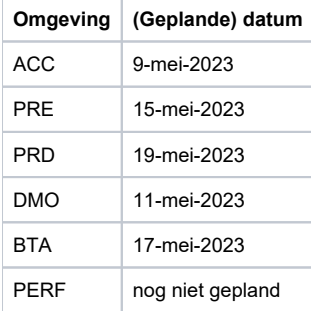

# <span id="page-0-1"></span>Inhoud release

#### <span id="page-0-2"></span>Software:

#### <span id="page-0-3"></span>**PR02 Portalen en Samenwerken**

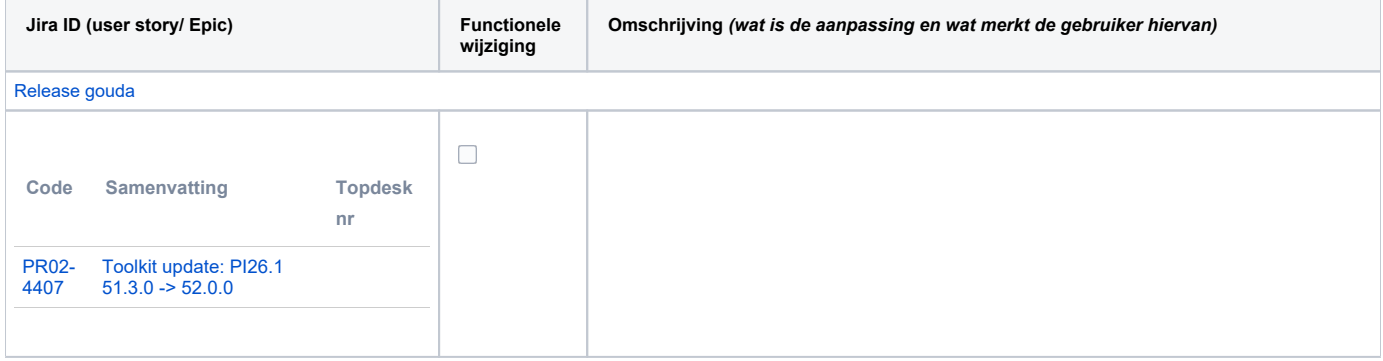

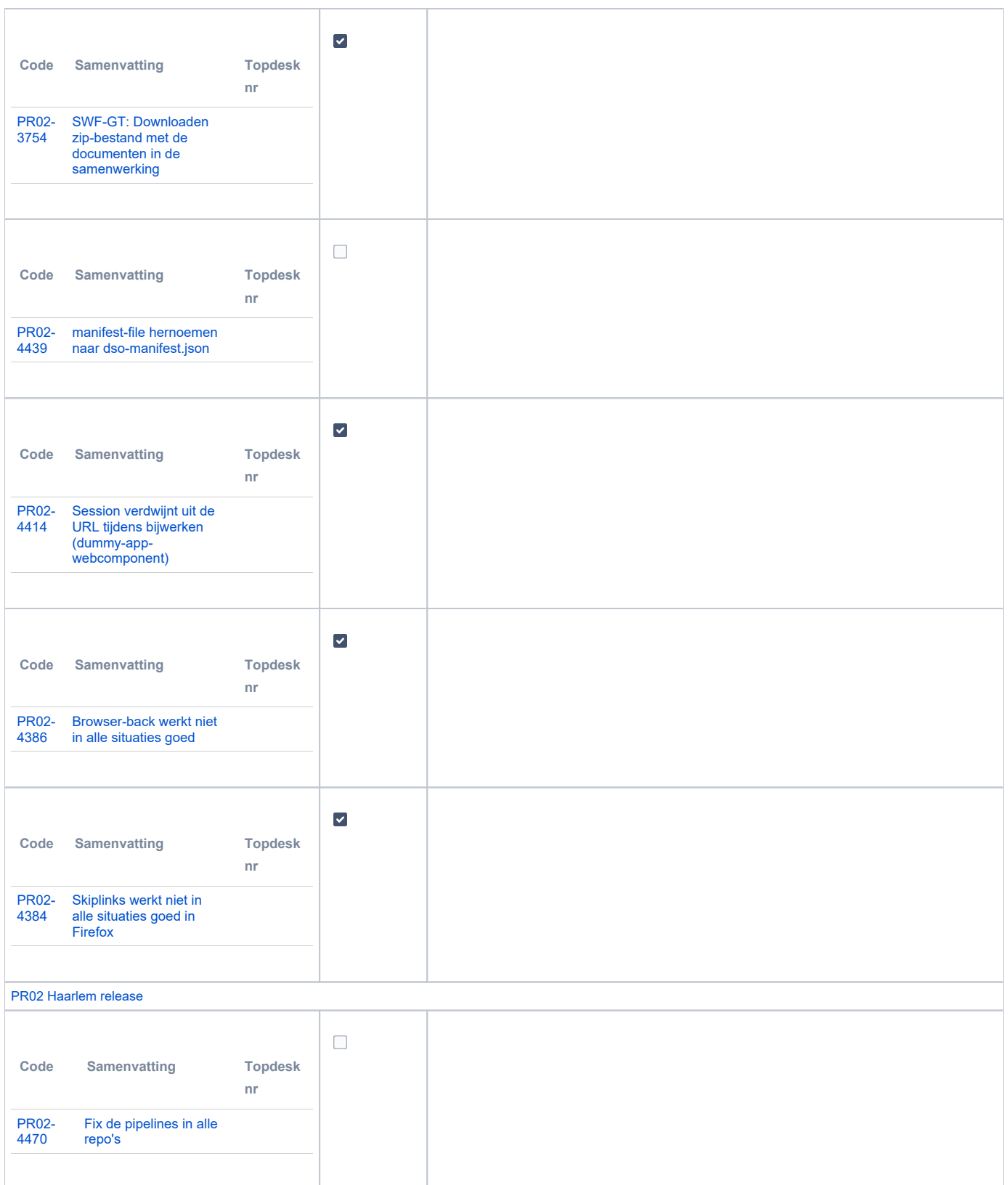

<span id="page-2-0"></span>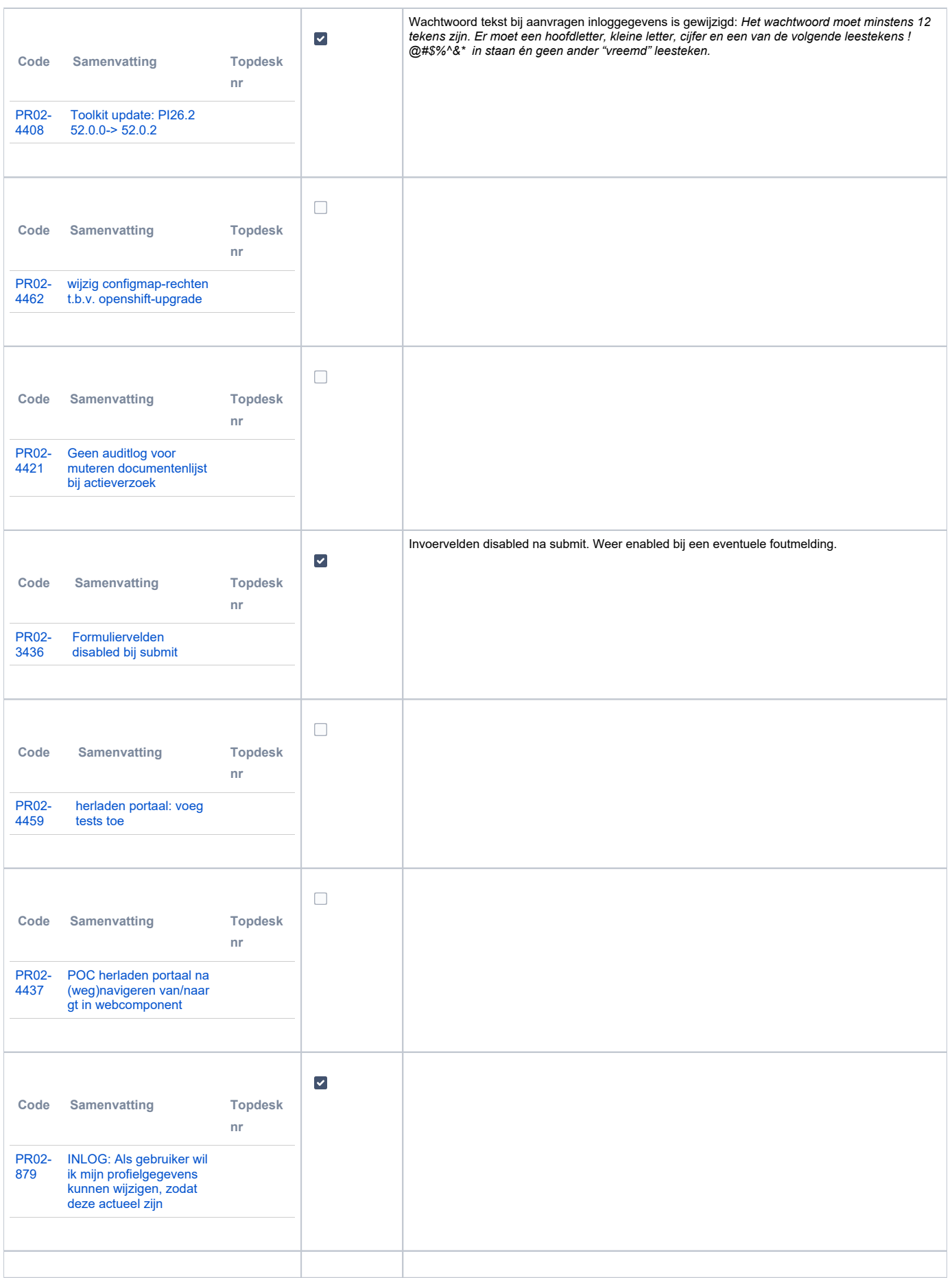

#### **PR12 Gebruikerstoepassingen**

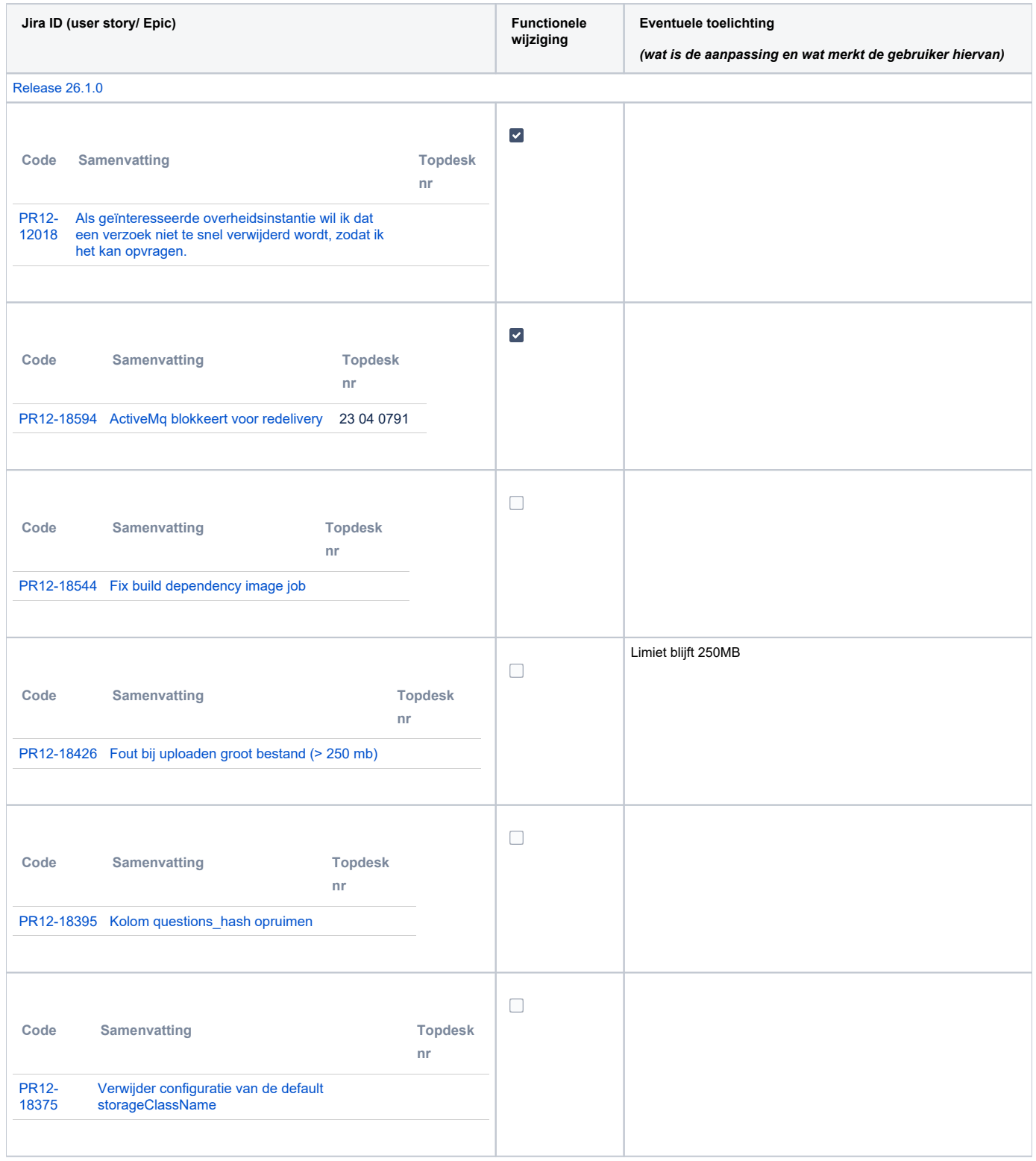

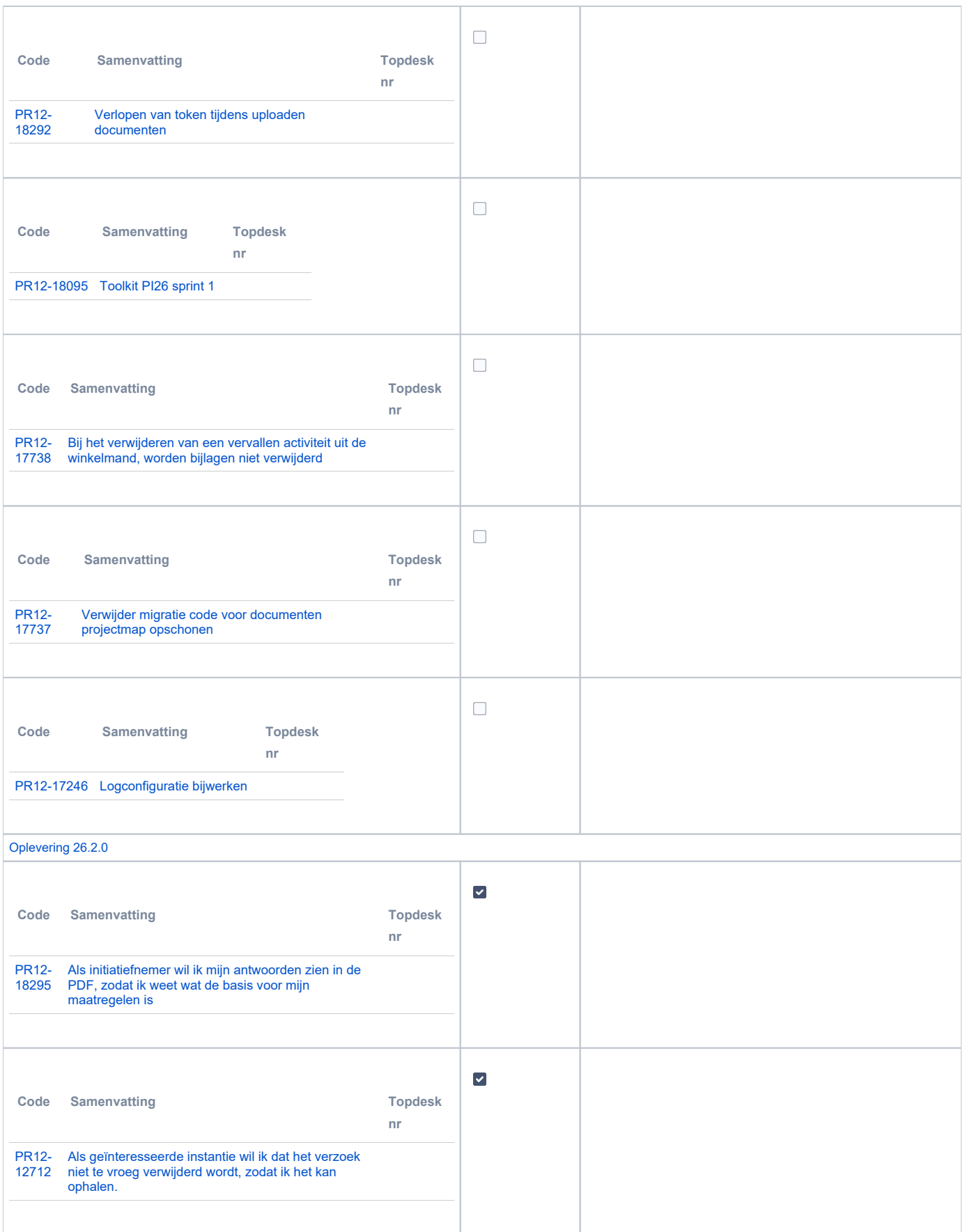

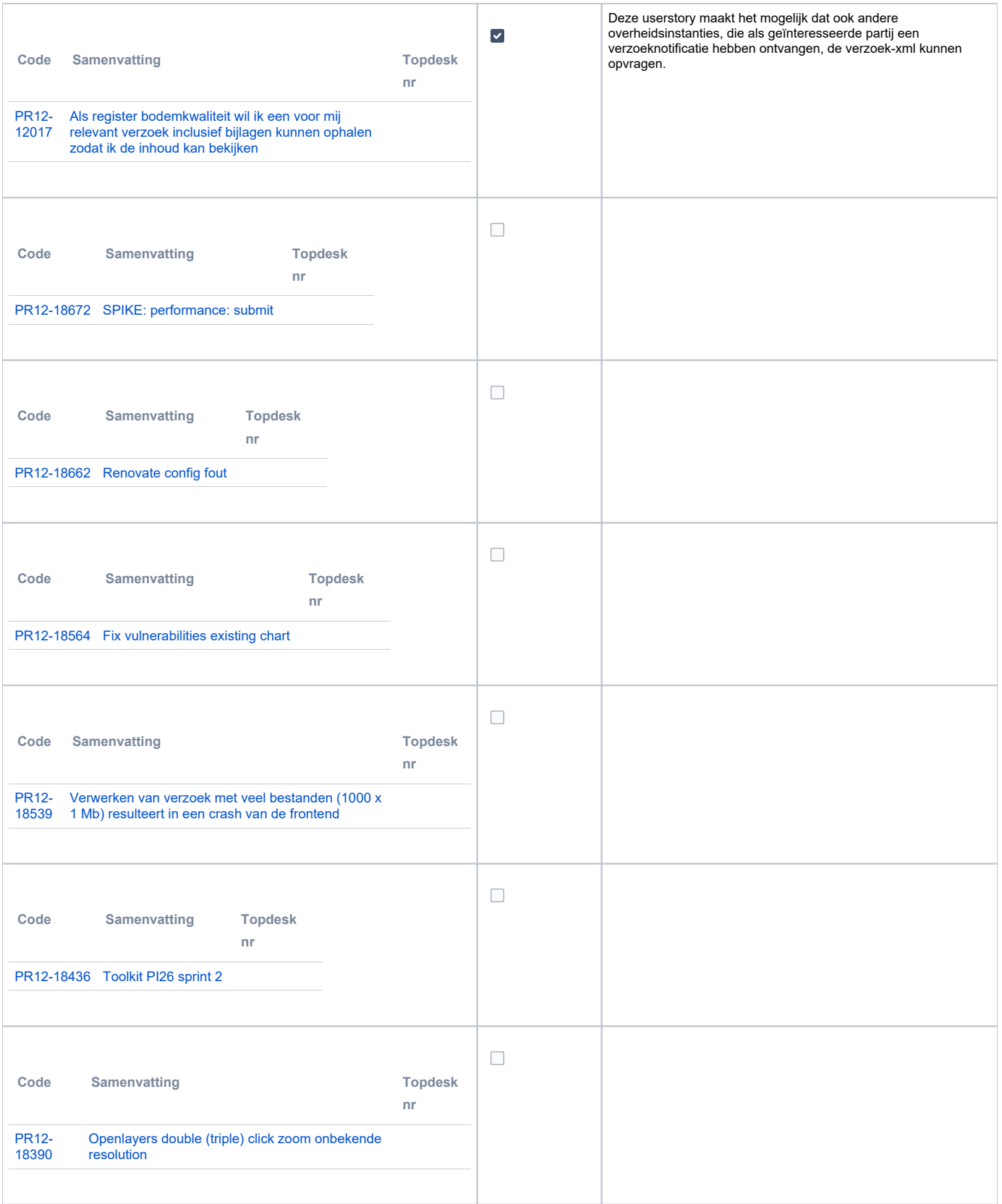

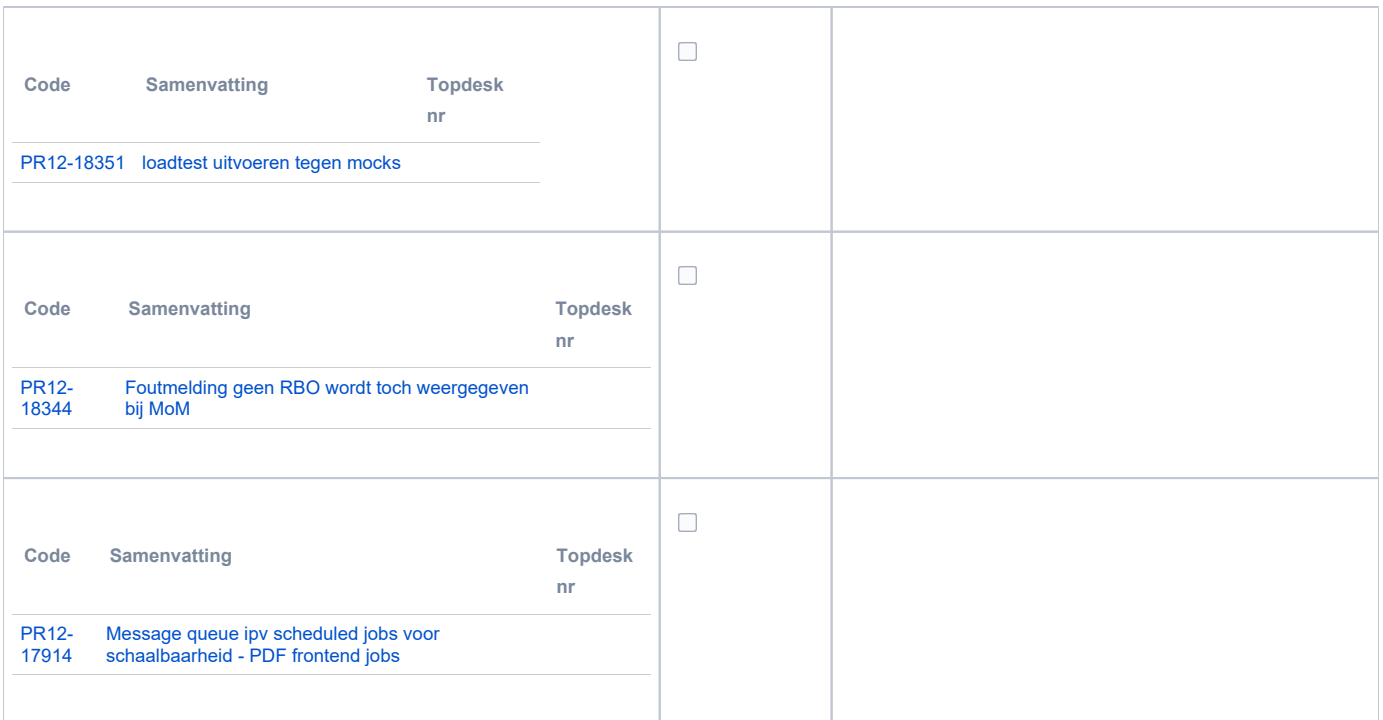

## <span id="page-6-0"></span>**PR13M Toepasbare Regels Maken**

Zie interne release notes.

## <span id="page-6-1"></span>**PR13U Toepasbare Regels Uitvoeren**

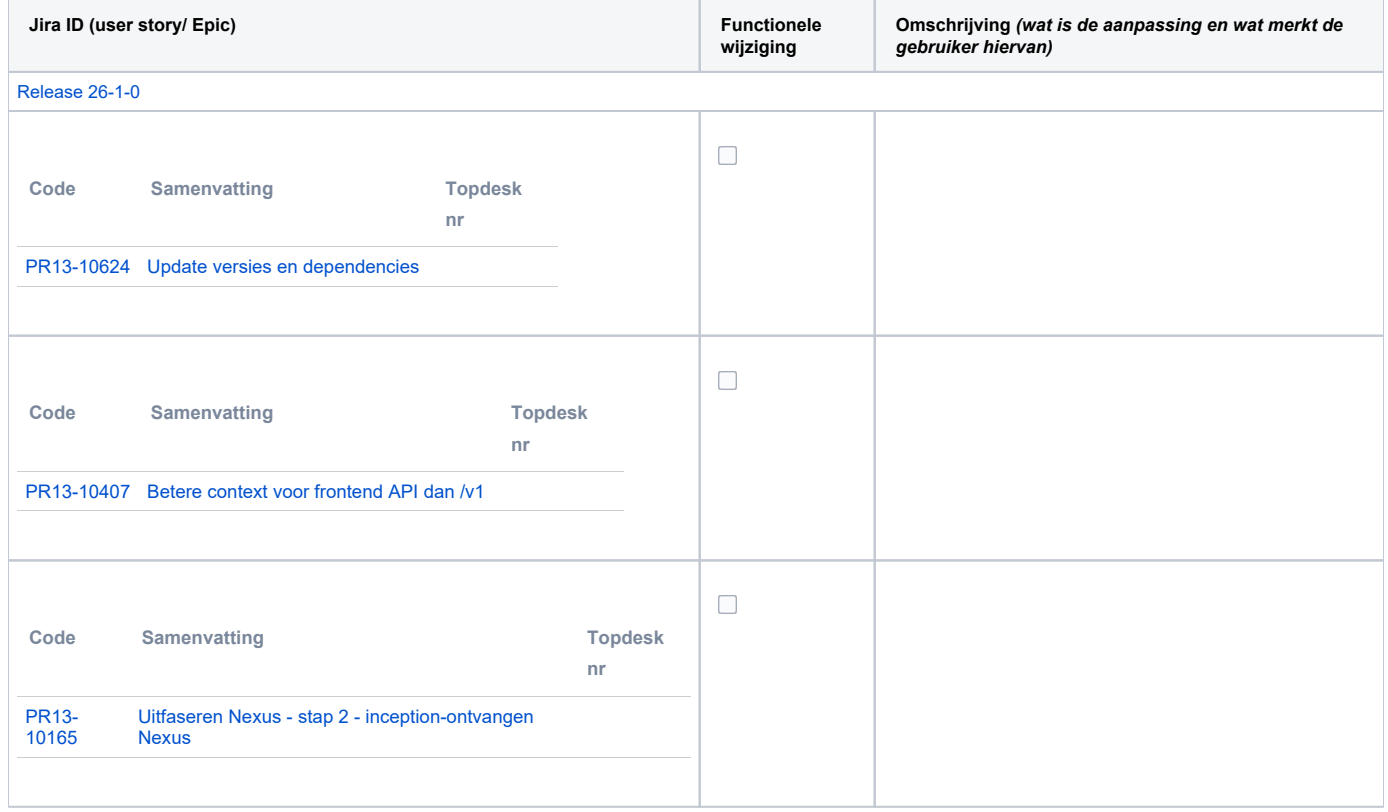

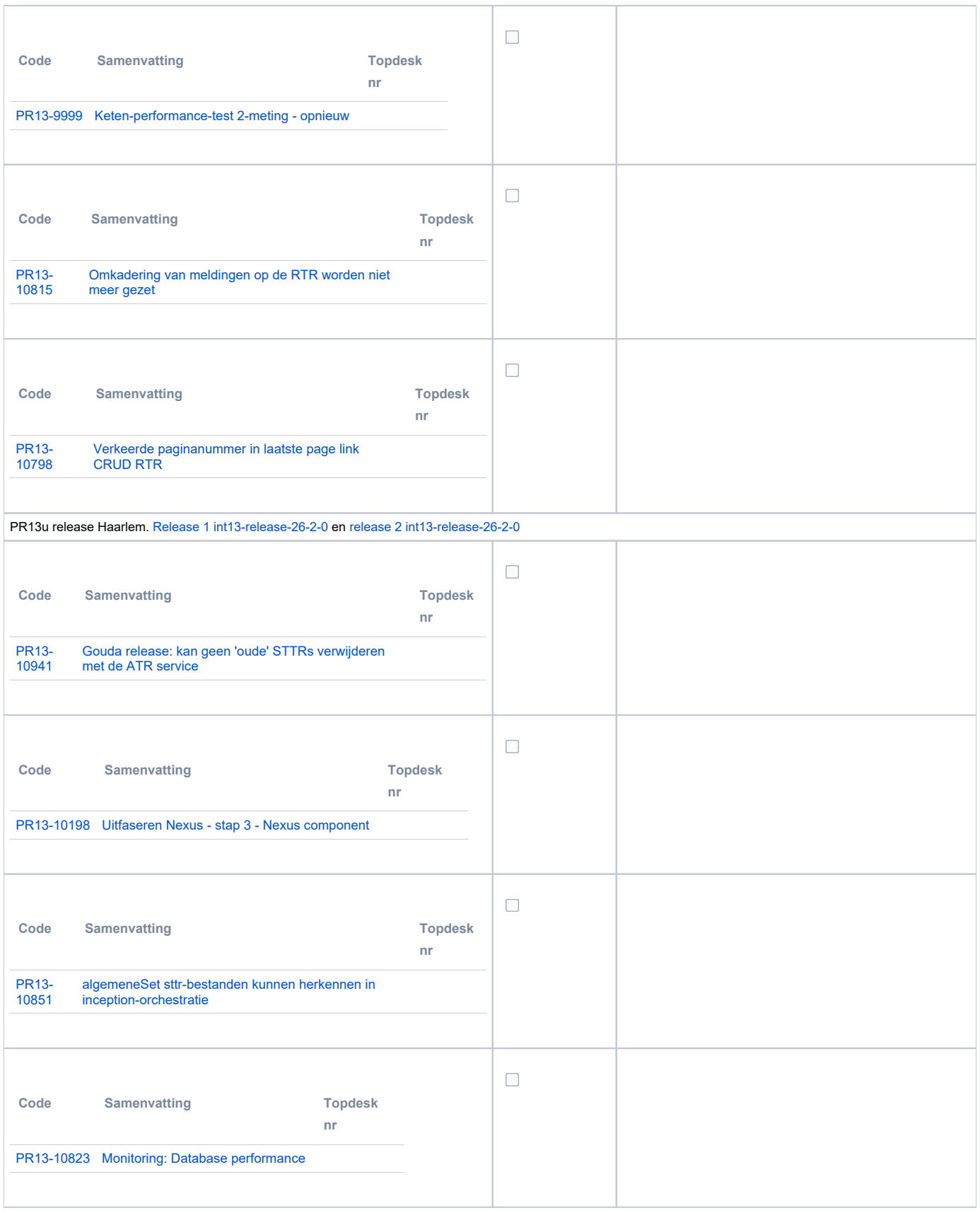

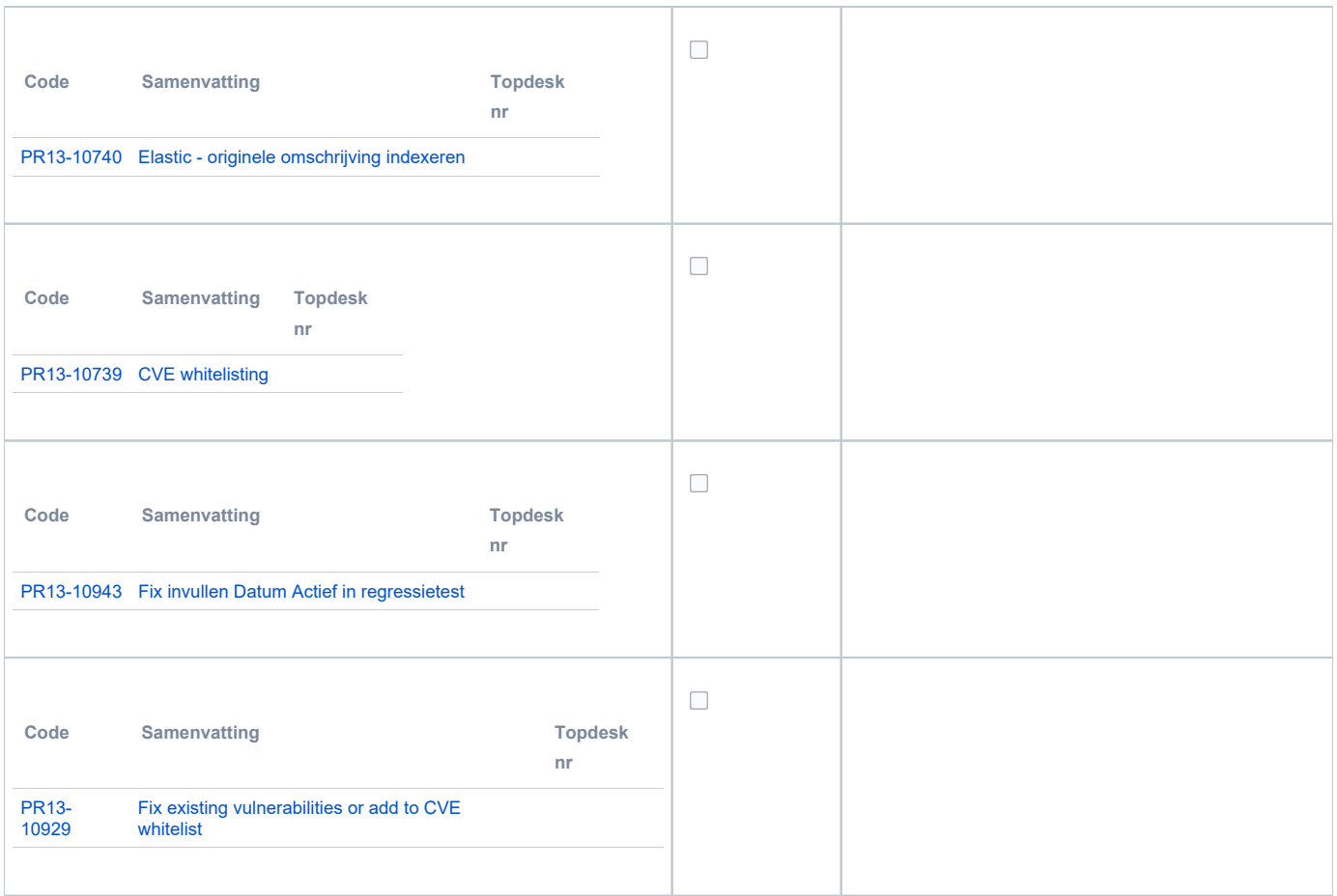

### <span id="page-8-0"></span>**PR2905 Knooppunt**

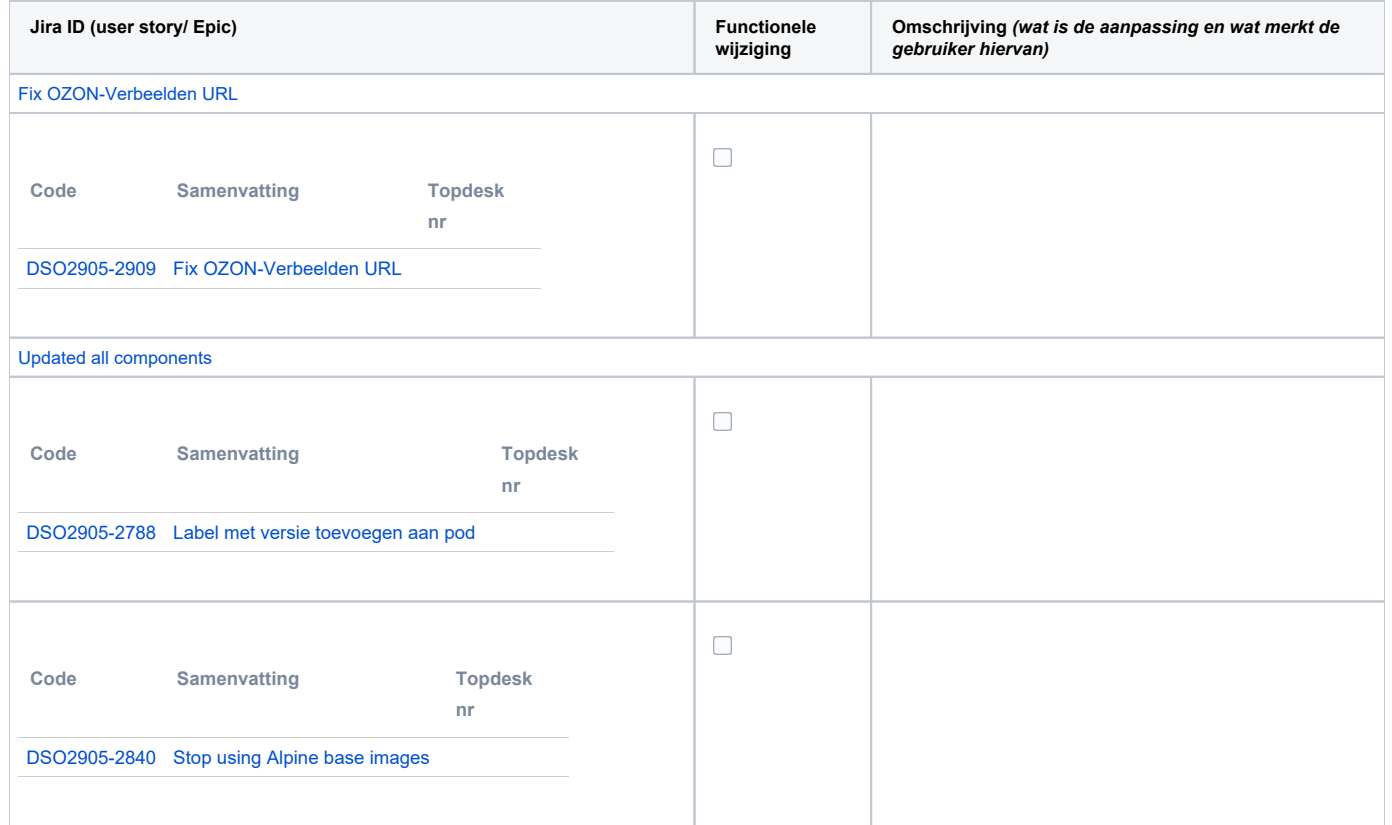

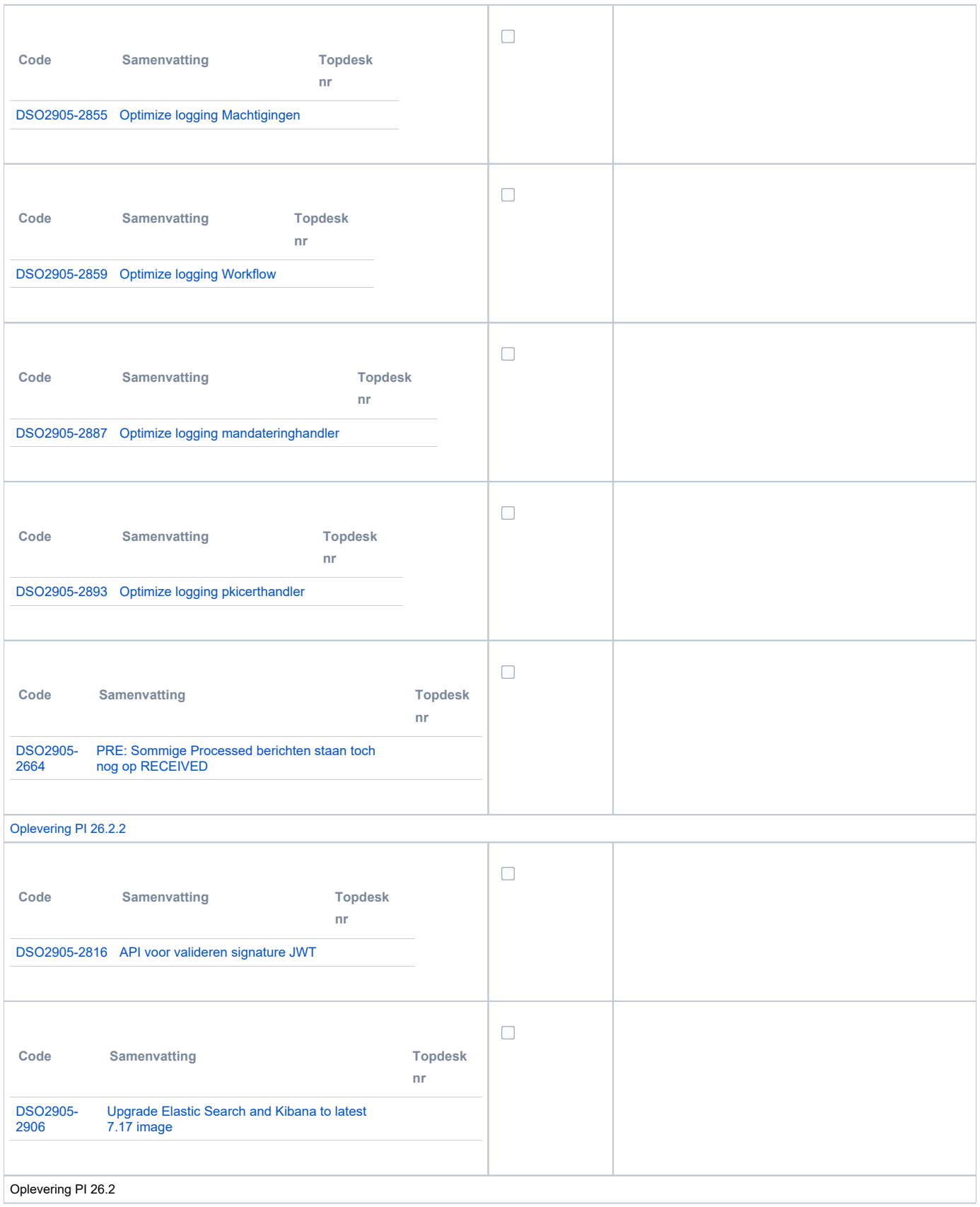

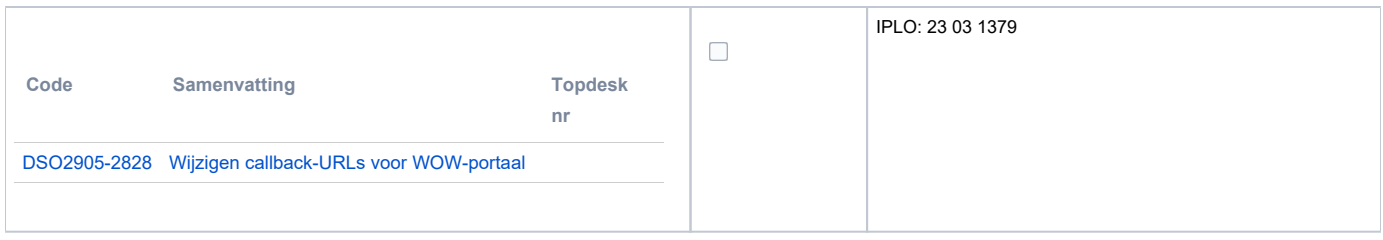

#### <span id="page-10-0"></span>**Beheer**

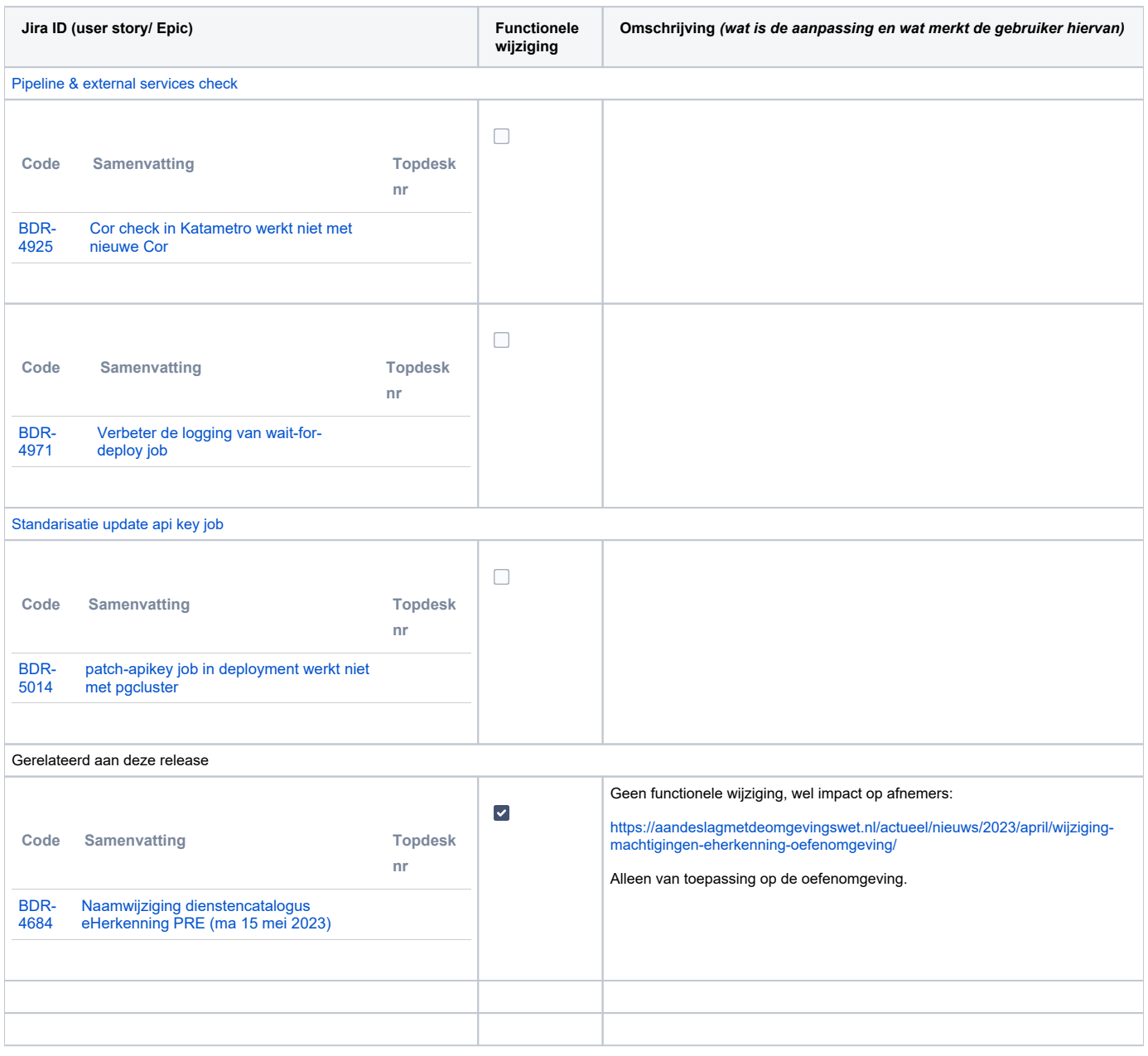

#### <span id="page-10-1"></span>**Algemene set**

Versie 3.2

#### <span id="page-10-2"></span>**Standaarden**

- STAM, versie 3.0.0 (en versie 2.0.1)
- VerzoekIndienenOphalen-XSD, versie 3.0.0 (en versie 2.0.0)
- <span id="page-10-3"></span>STTR (en IMTR) versie 1.4.2

## **Aangeboden services**

- Verzoeken-Afhandelen, versie v1 en v2
- Verzoeken-Indienen, versie v1, v2 en v3